# Particle **PARTICLE 102 - INTRODUCING PARTICLE PRIMITIVES, THE DEVICE CLOUD, MESH, BLE, AND NFC**

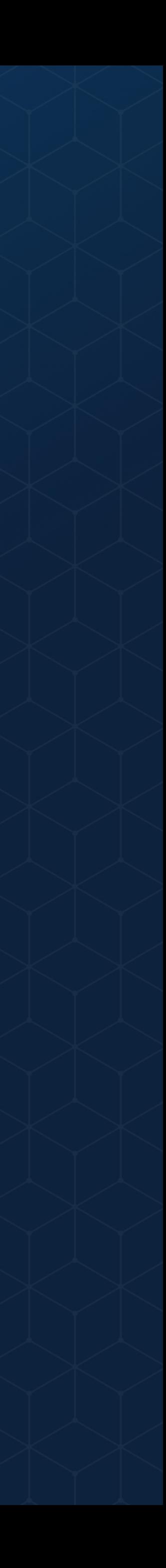

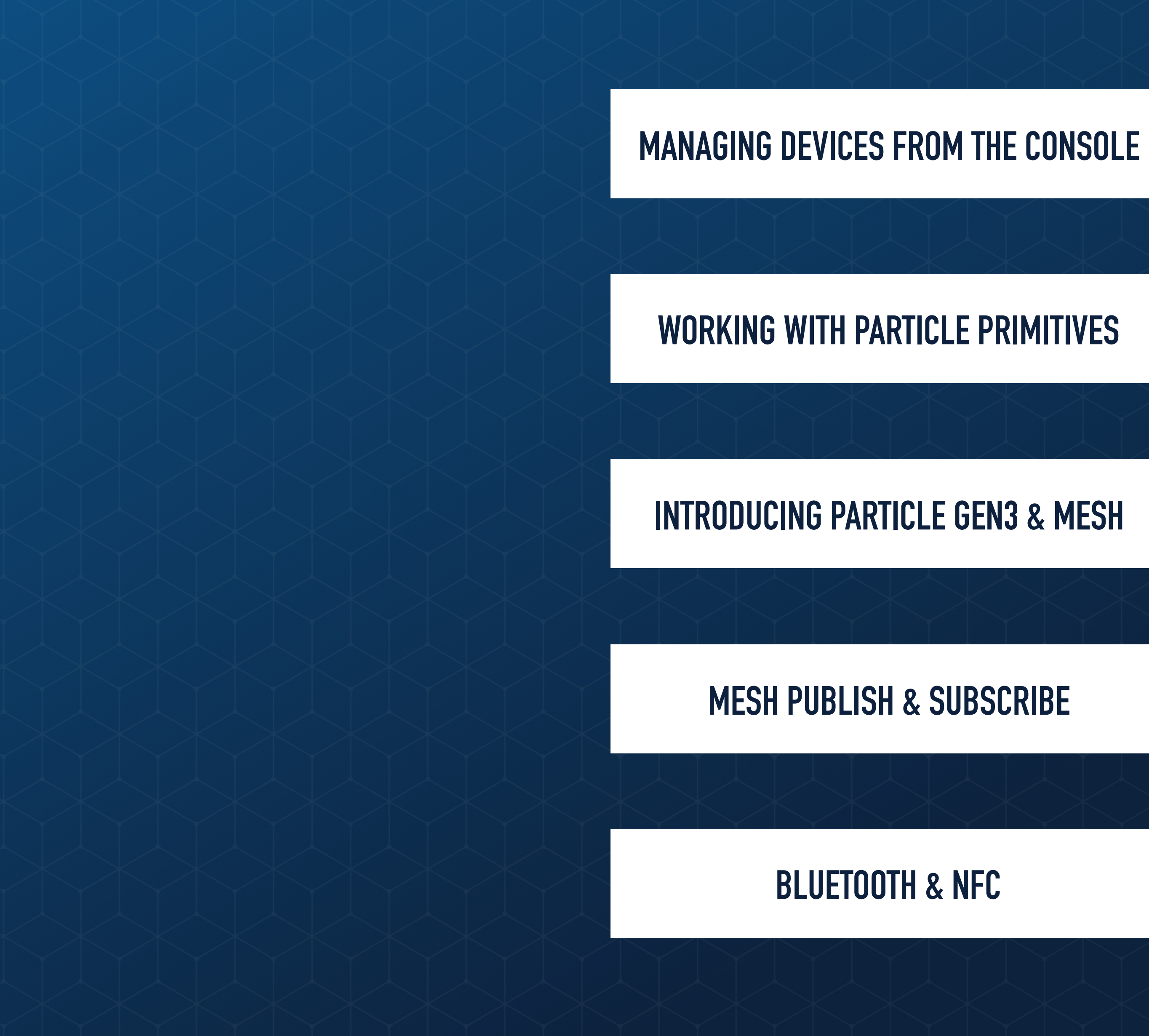

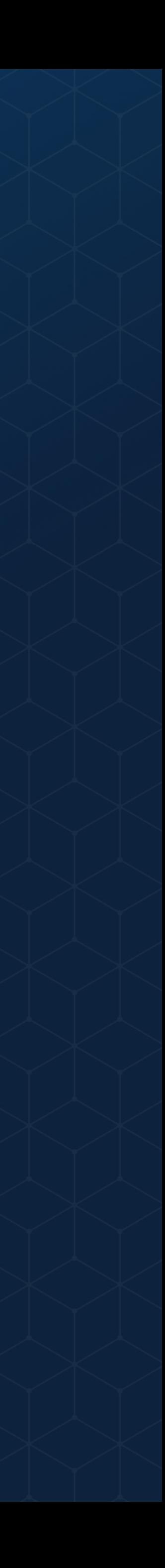

#### **WORKING WITH PARTICLE PRIMITIVES**

**INTRODUCING PARTICLE GEN3 & MESH**

**MESH PUBLISH & SUBSCRIBE**

**BLUETOOTH & NFC**

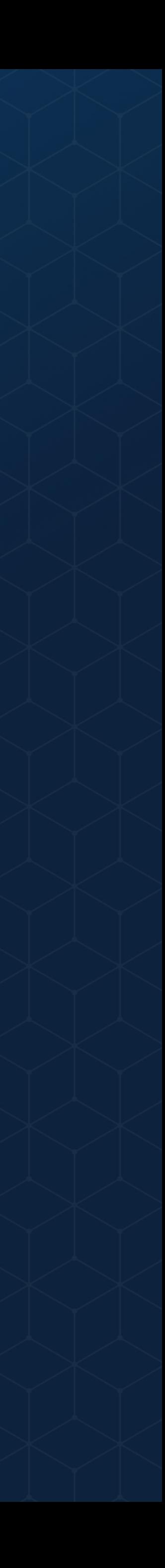

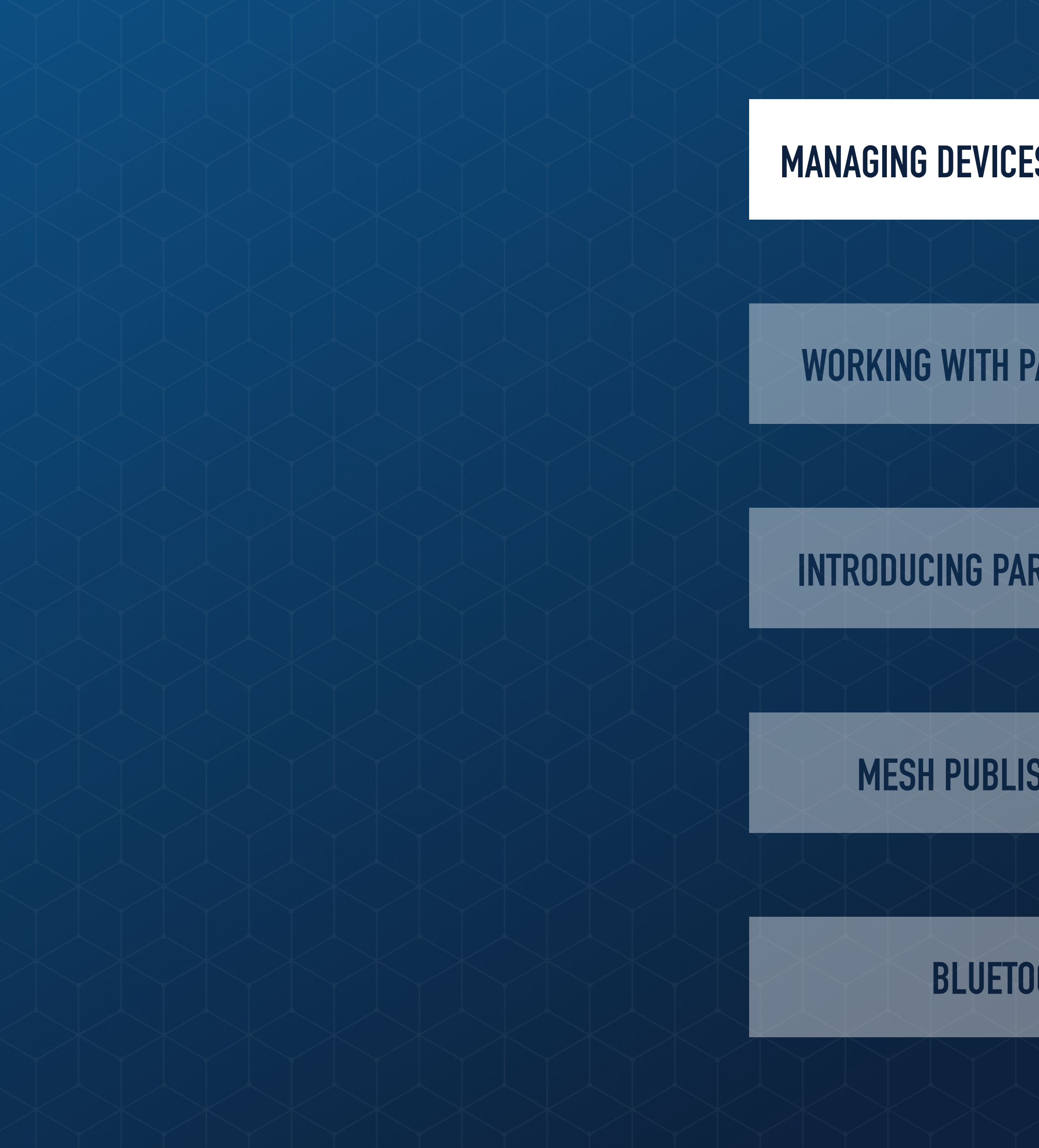

#### **MANAGING DEVICES FROM THE CONSOLE**

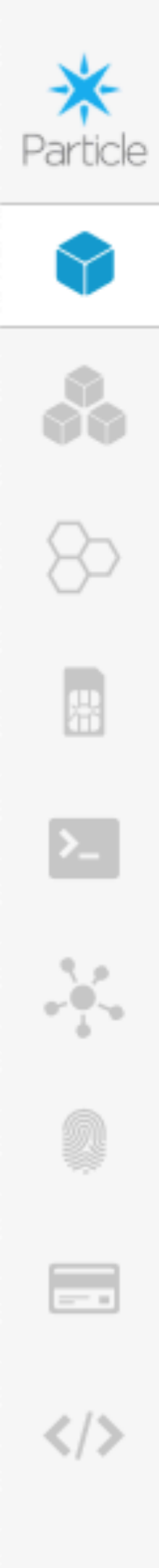

#### Devices

Number of devices: 68

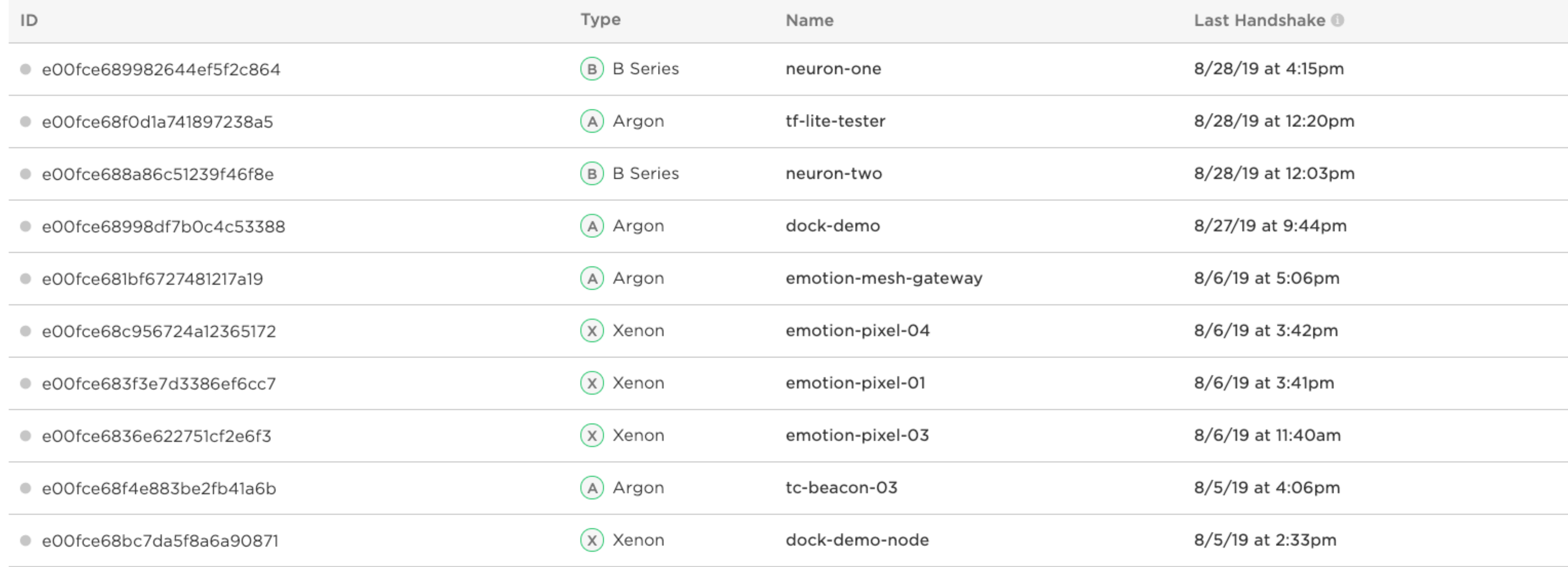

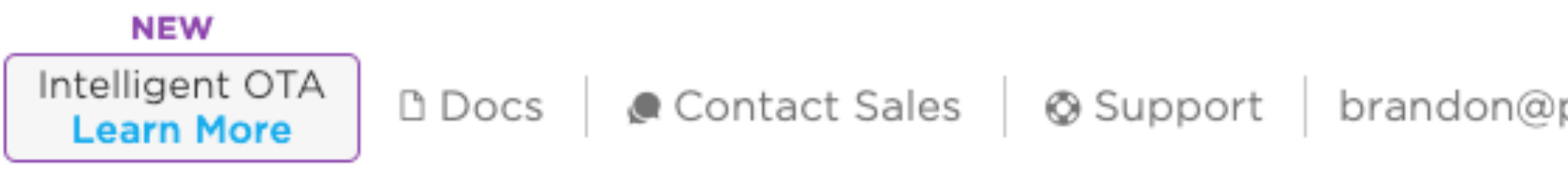

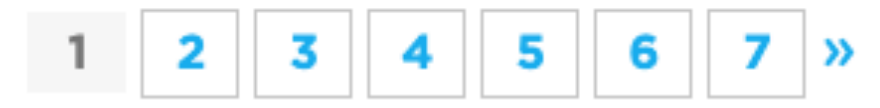

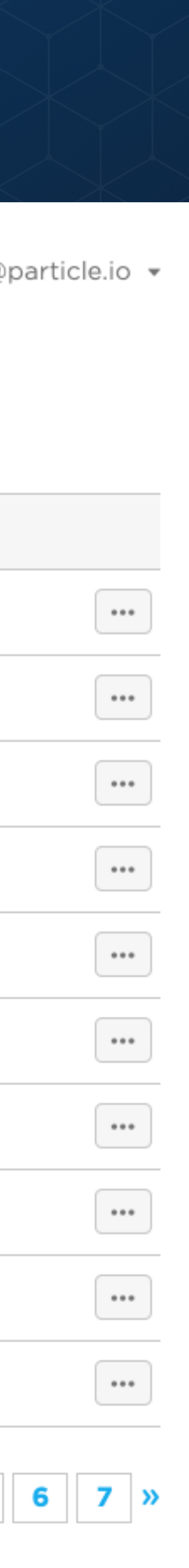

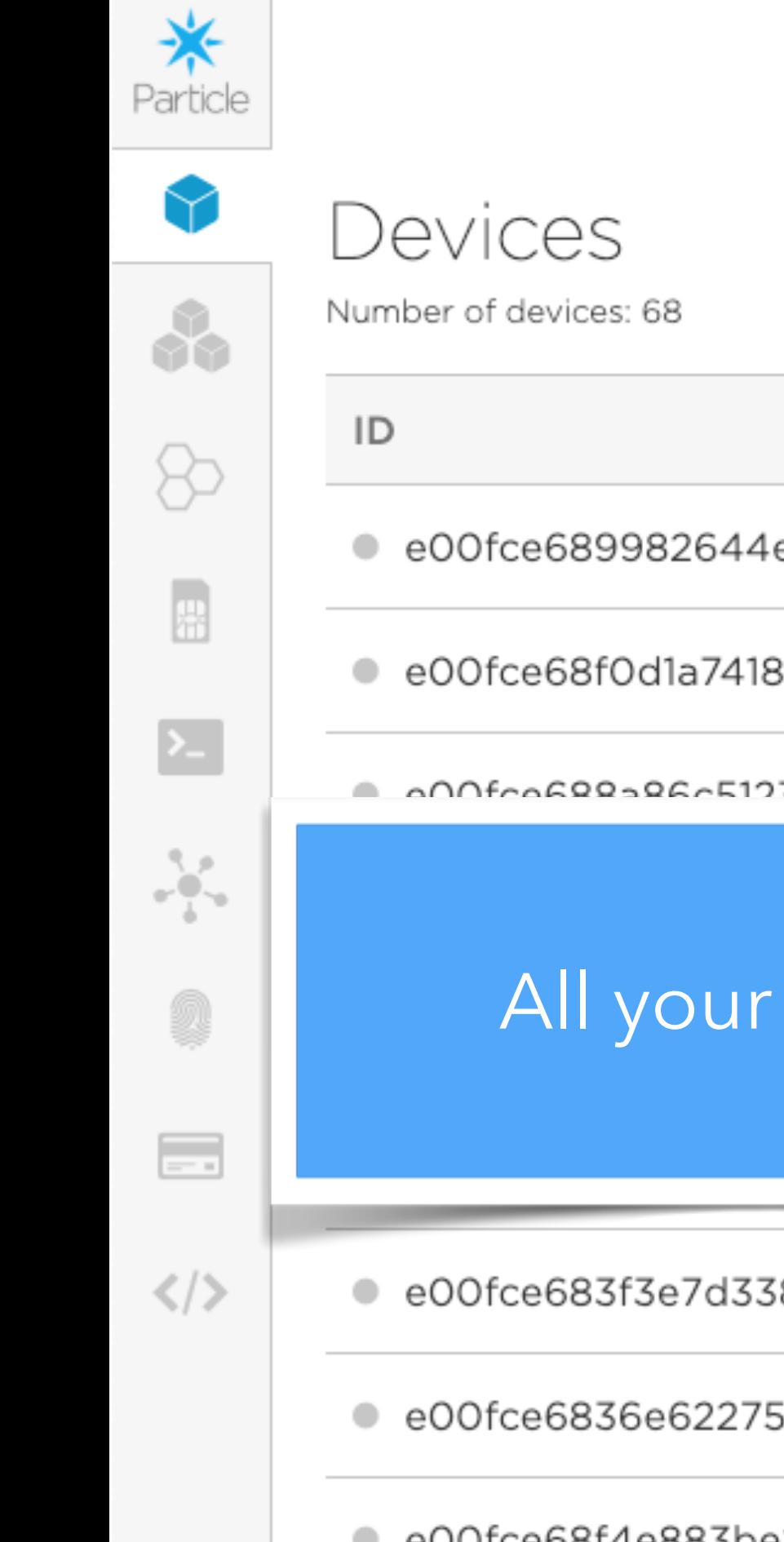

e00fce68bc7da5f8a6a90871

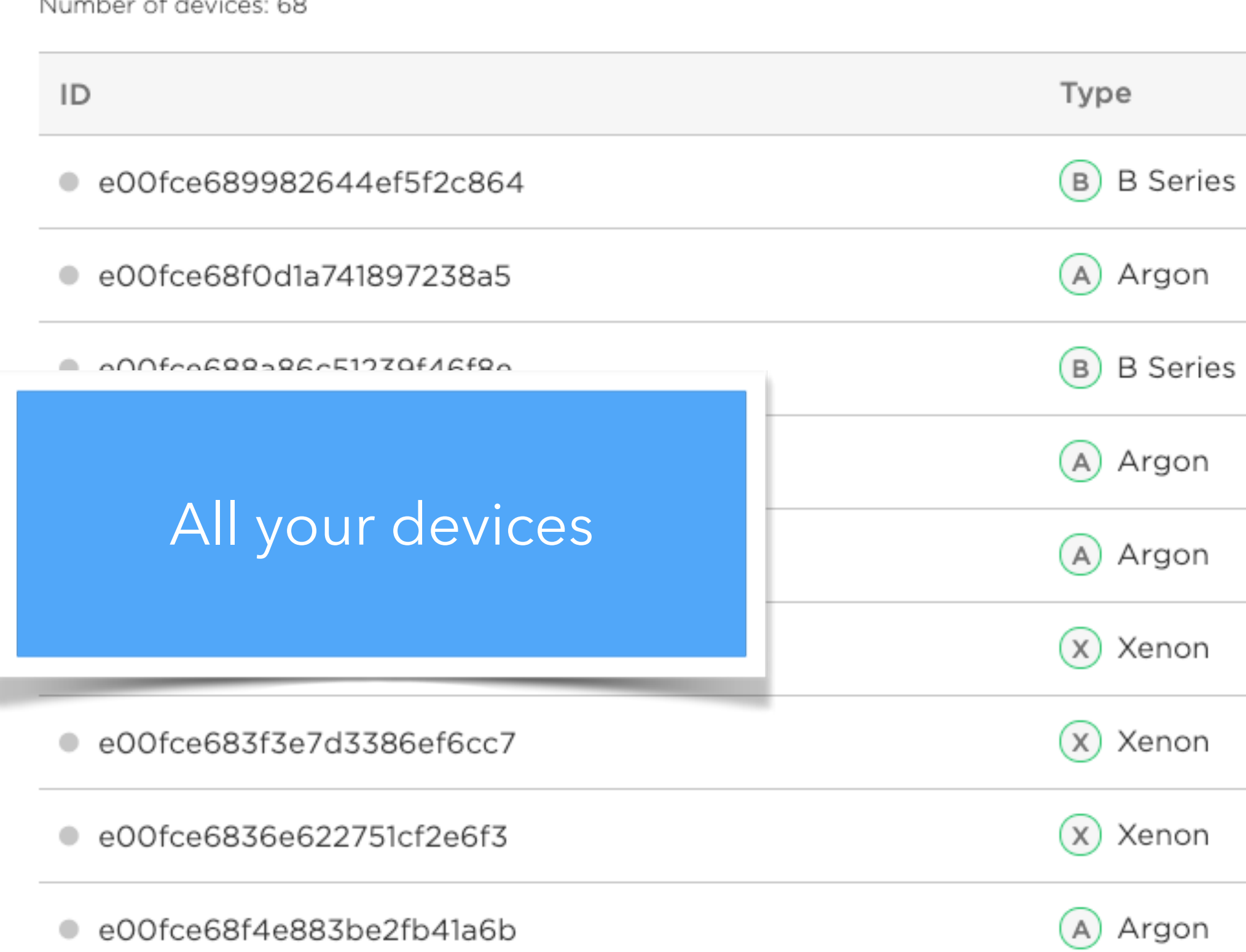

 $\alpha$  Xenon

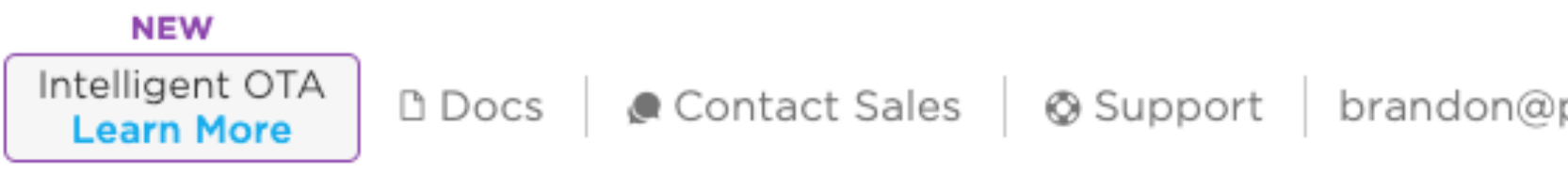

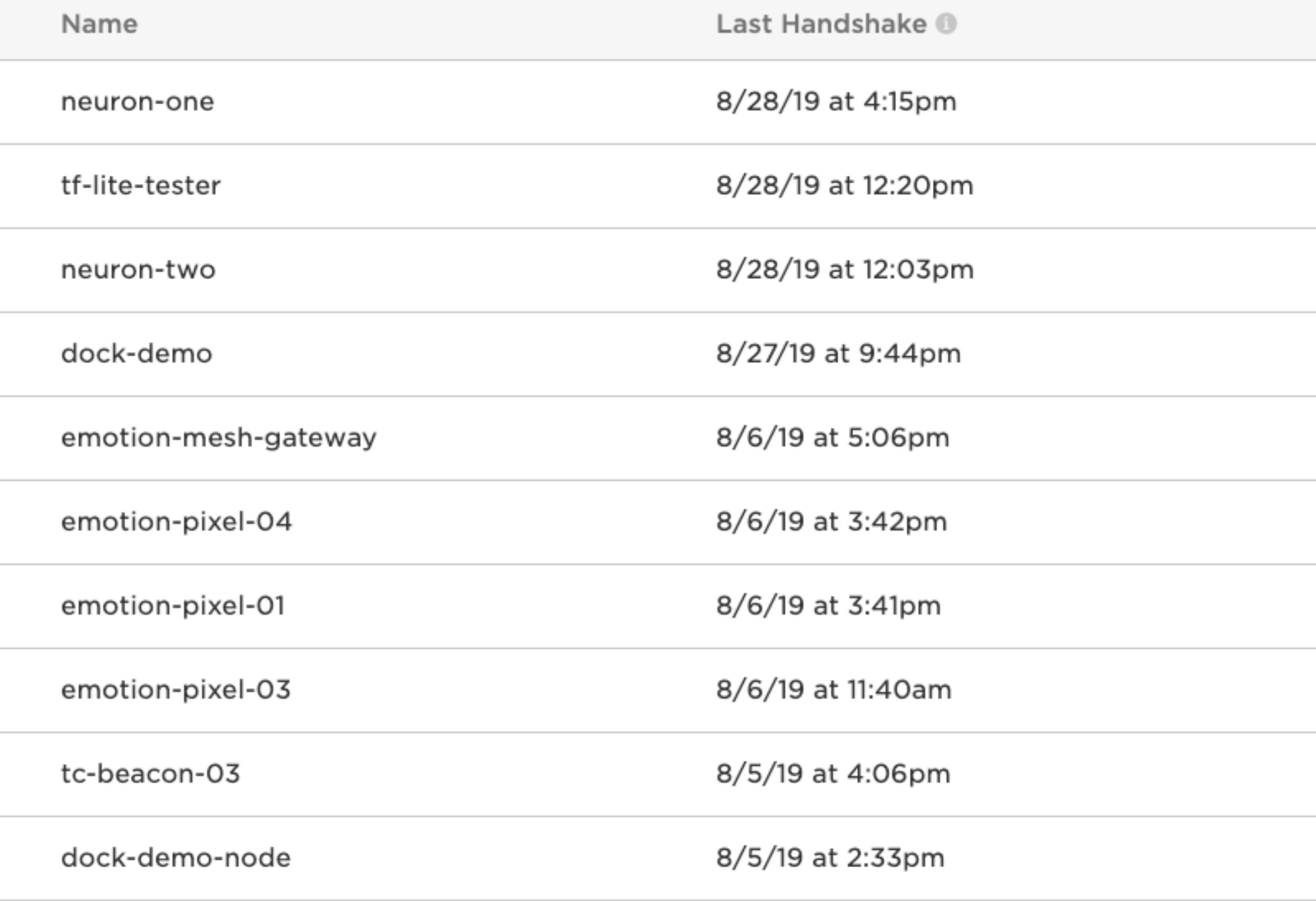

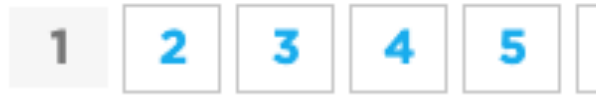

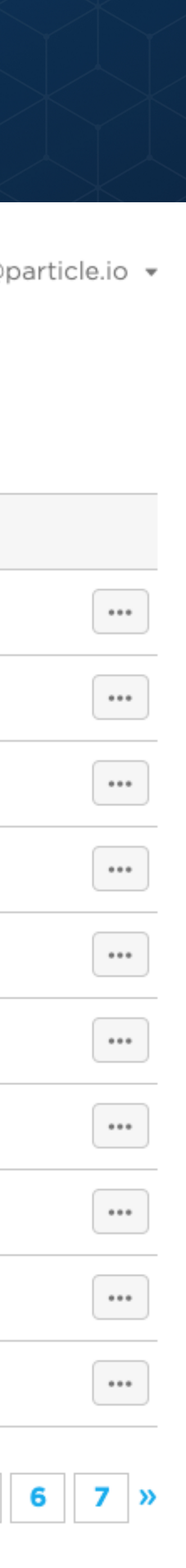

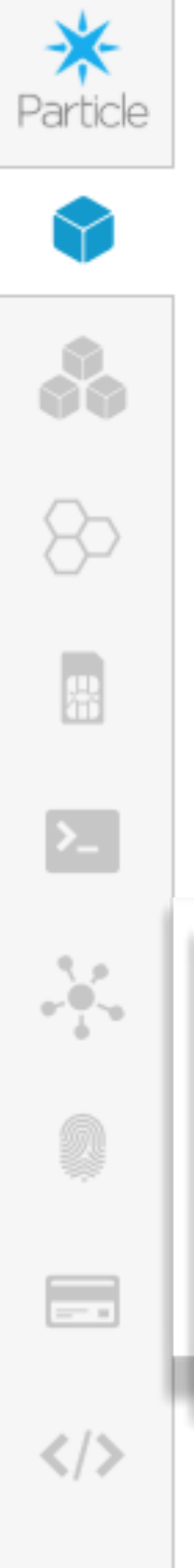

#### Devices

Number of devices: 68

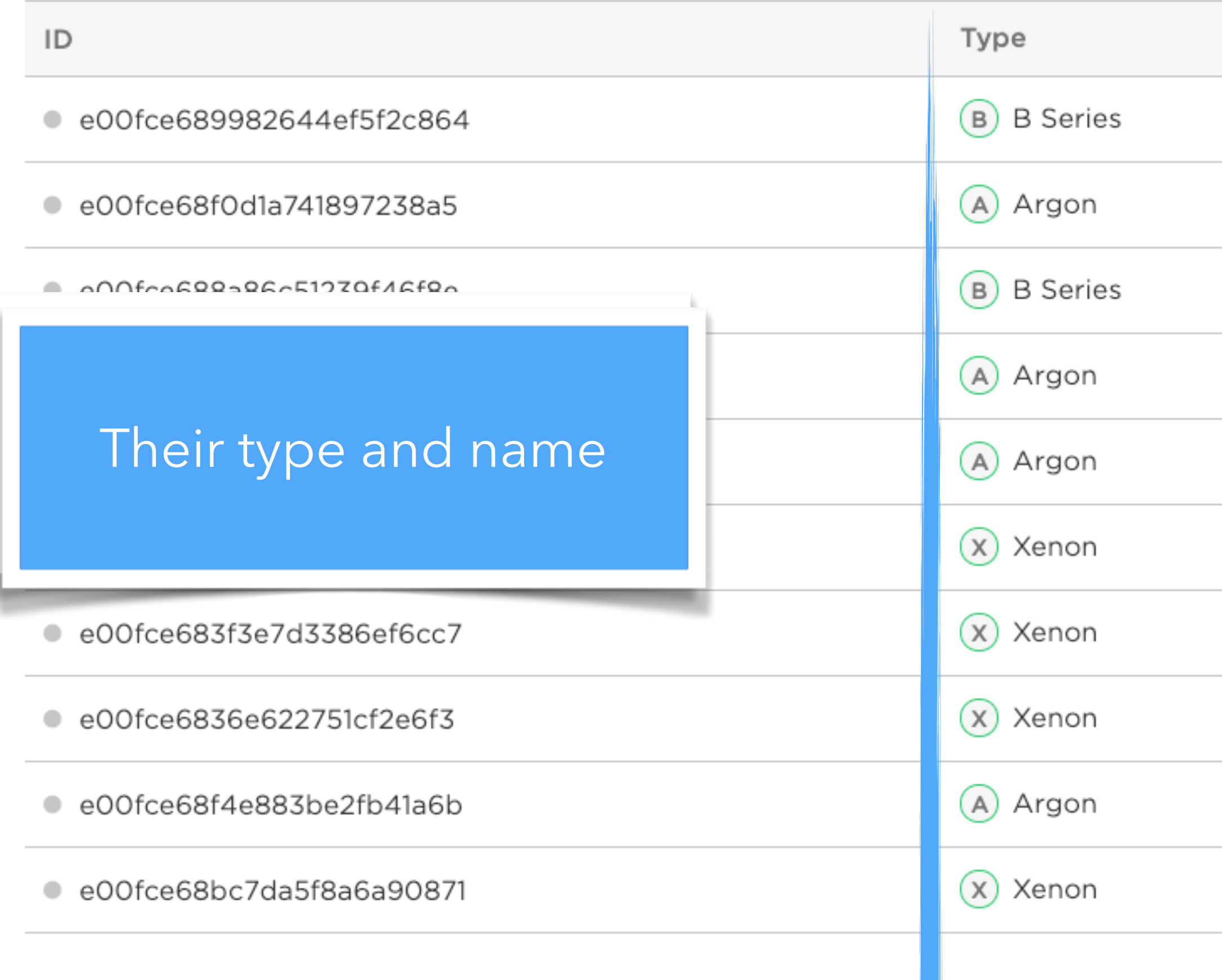

**NEW** Intelligent OTA **Learn More** 

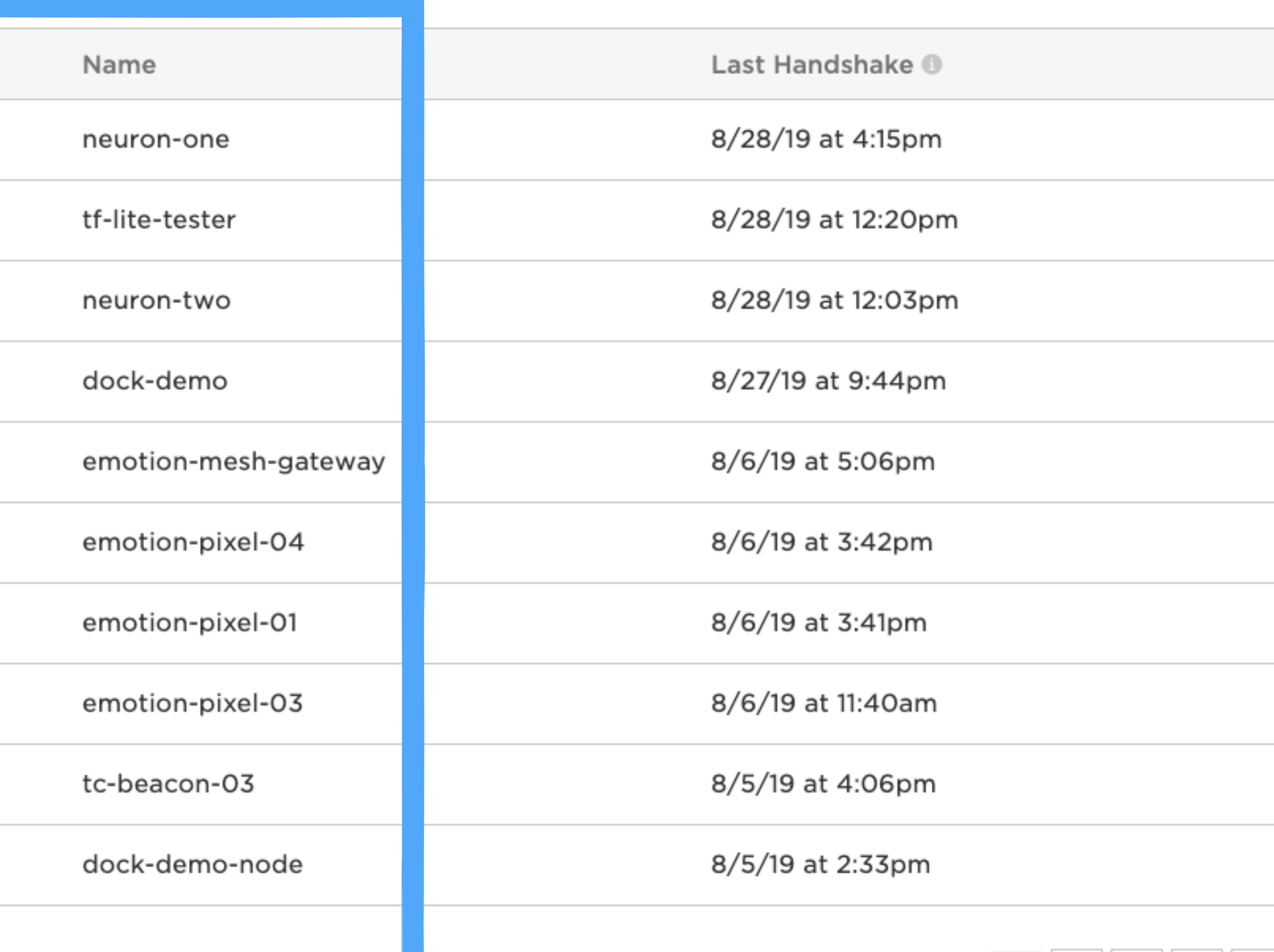

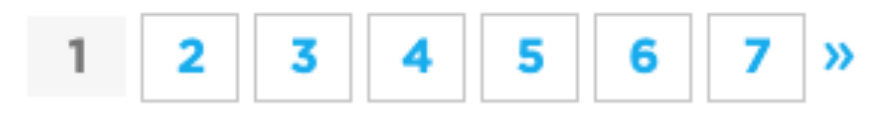

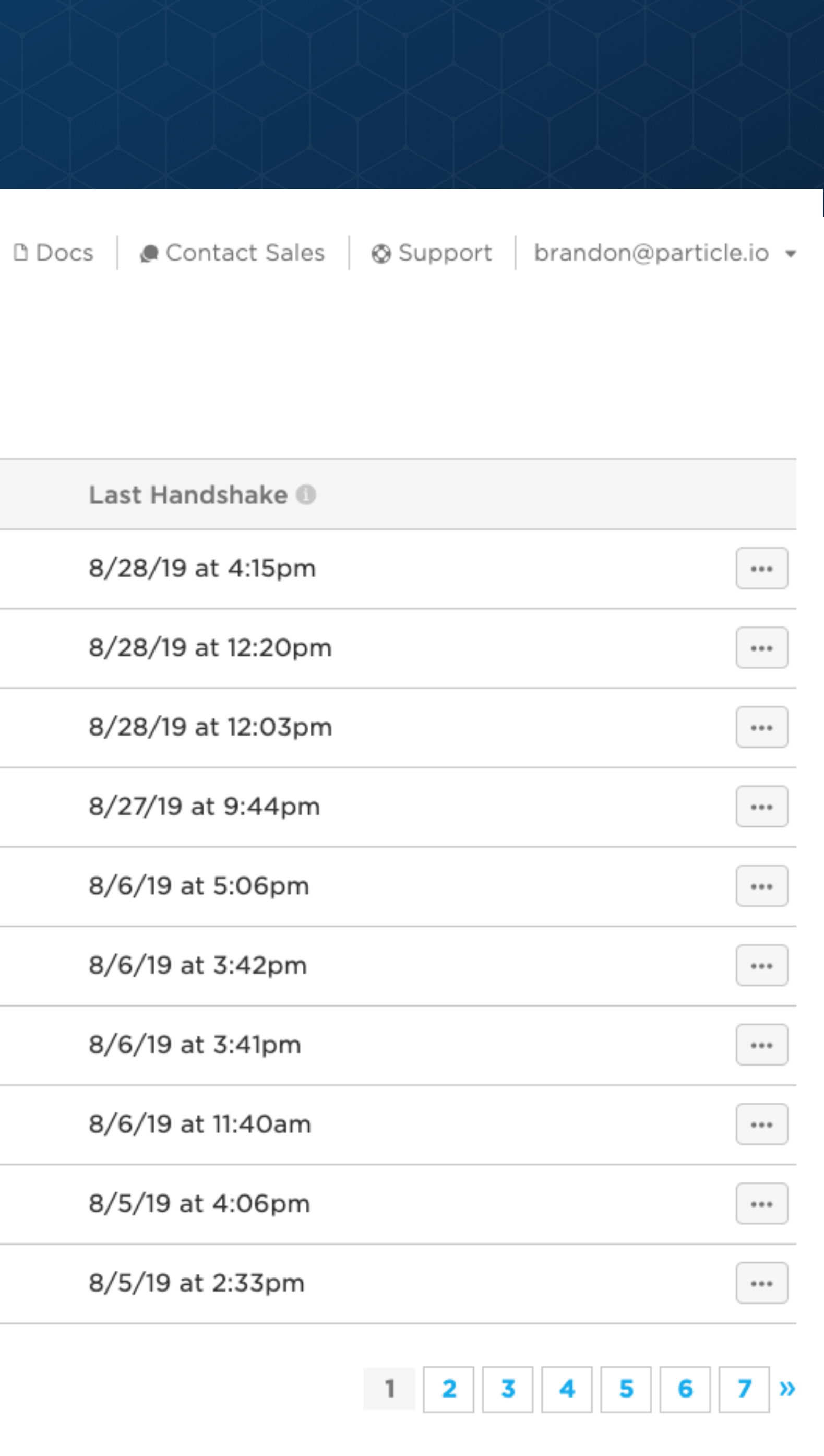

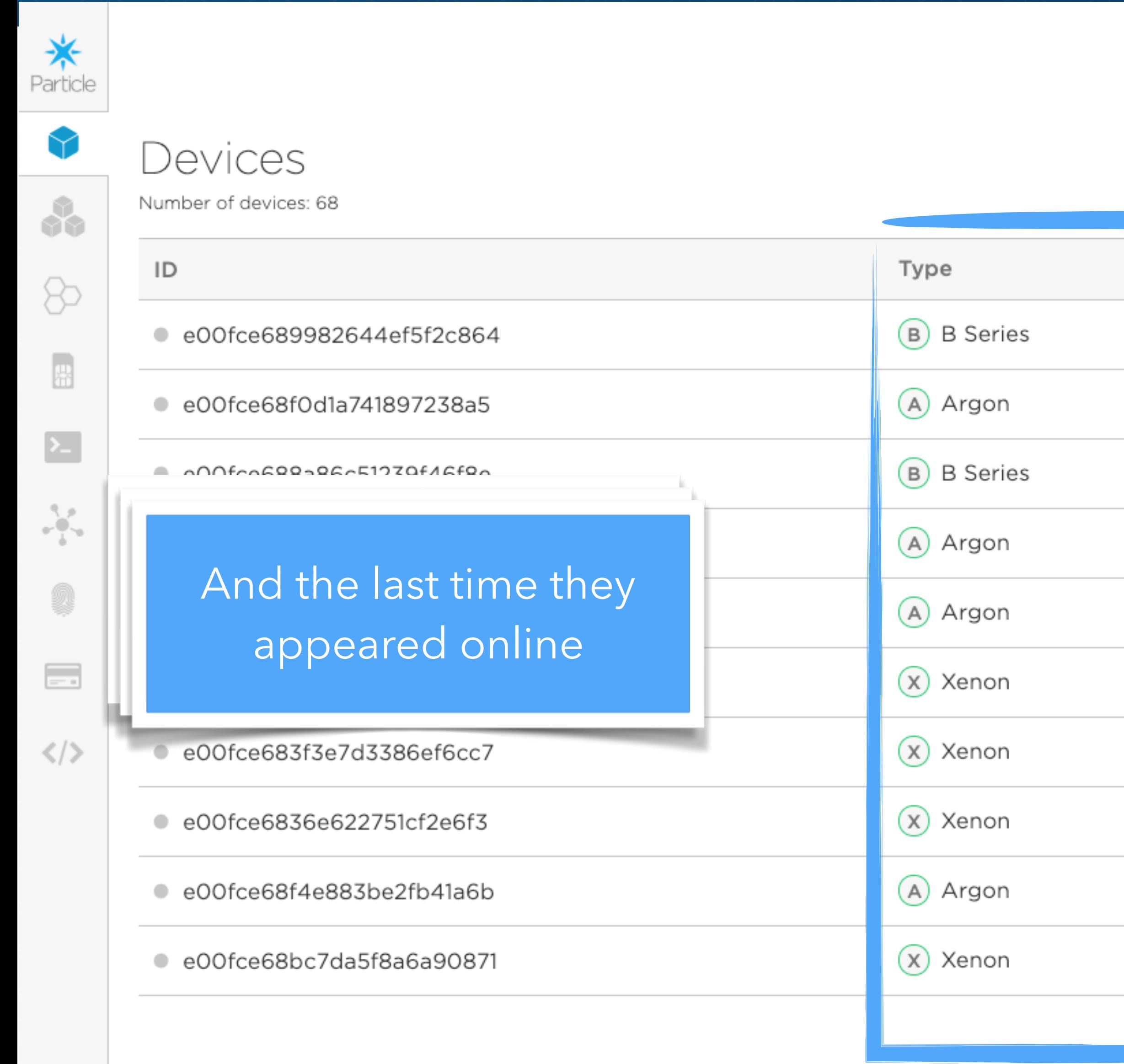

**NEW** Intelligent OTA **Learn More** 

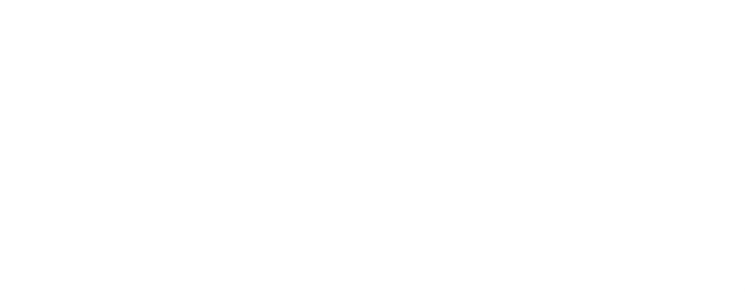

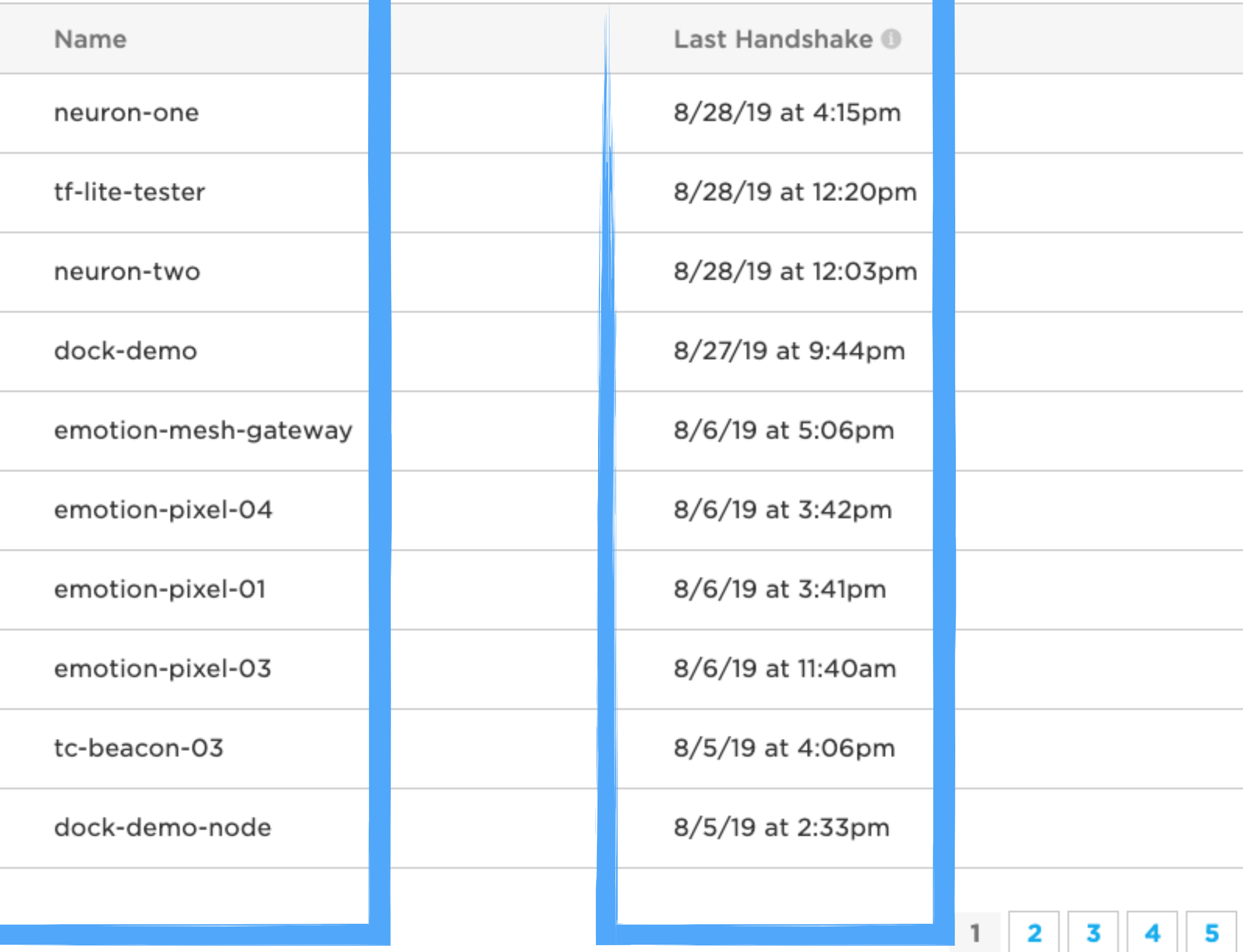

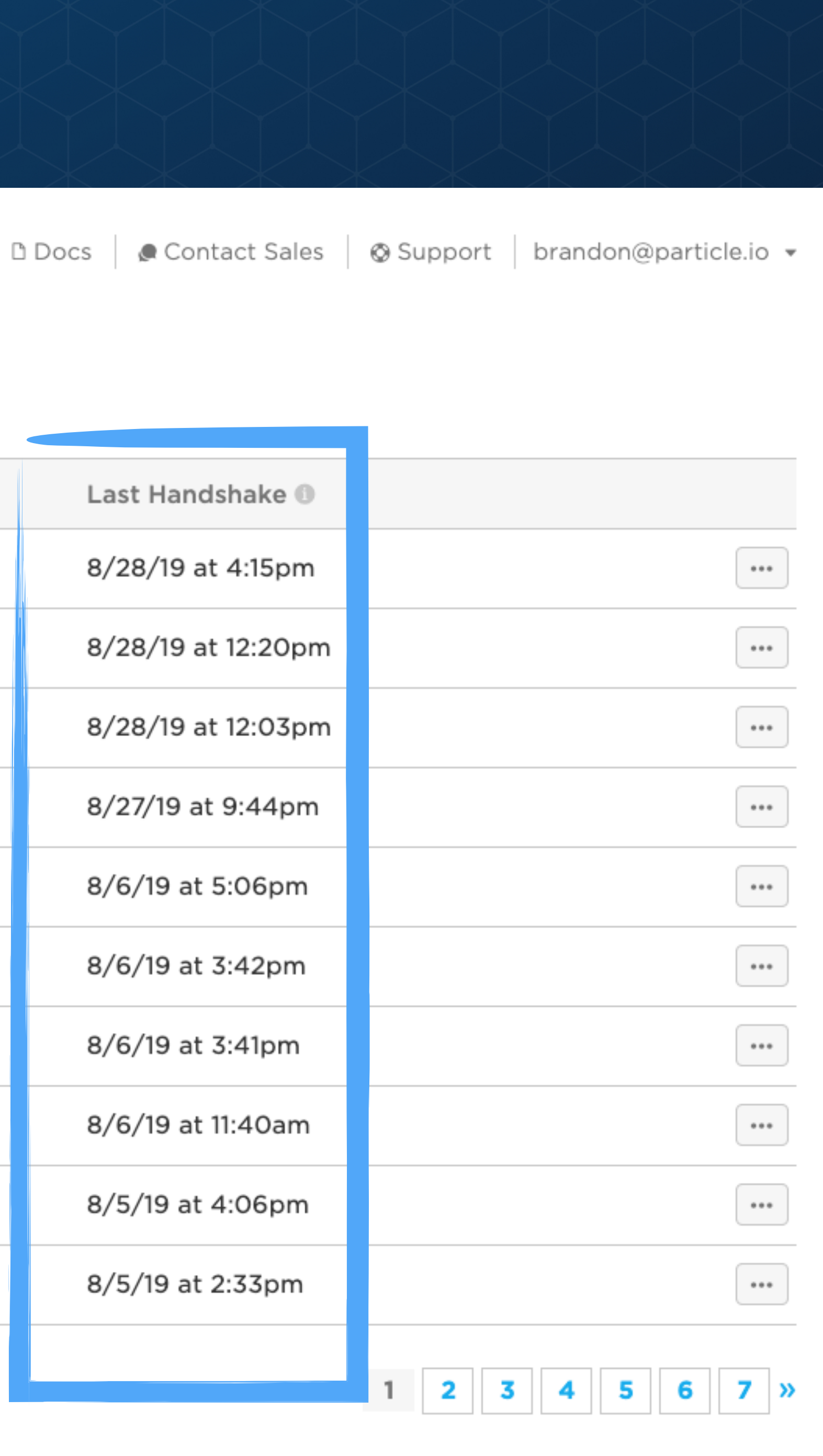

# **REAL-TIME EVENT LOGS**

![](_page_7_Figure_1.jpeg)

# PING  $\angle$  EDIT **Notes** Click the edit button to keep notes on this device, like 'Deployed to customer site'. Last Handshake: Jul 19th 2018, 4:56 pm @ DEVICE VITALS NEW O Jul 19th, 2018, 04:22PM spark/device/diagnostics/update spark/device/app-hash Strong Wi-Fi signal ® O O disconnect events O 146ms round-trip time 0  $-10$  $-8$ <br> $-6$ O O rate-limited publishes @  $\cdot$ <sub>4</sub> 35kB of 81kB RAM used @  $\overline{2}$ 04:55:15 PM 04:57:35 PM 04:54:00 PM ◆ Download History | 1. Run diagnostics **FUNCTIONS OF PUBLISHED AT** f updateFName =  $1$ July 19th at 4:56:39 pm CALL **Brandon** July 19th at 4:56:39 pm f updateLName =  $1$   $\oplus$ July 19th at 4:56:39 pm

![](_page_7_Picture_3.jpeg)

# **SIM MANAGEMENT**

![](_page_8_Picture_47.jpeg)

![](_page_8_Picture_2.jpeg)

# **SIM MANAGEMENT**

![](_page_9_Picture_45.jpeg)

![](_page_9_Picture_2.jpeg)

# **FLEET & FIRMWARE MANAGEMENT WITH PRODUCTS**

![](_page_10_Picture_6.jpeg)

![](_page_10_Picture_7.jpeg)

![](_page_10_Picture_3.jpeg)

# **FLEET & FIRMWARE MANAGEMENT WITH PRODUCTS**

![](_page_11_Picture_55.jpeg)

![](_page_11_Figure_3.jpeg)

![](_page_11_Picture_4.jpeg)

# **REMOTE DIAGNOSTICS**

![](_page_12_Figure_1.jpeg)

![](_page_12_Picture_2.jpeg)

# **VIEWING CLOUD VARIABLES AND CALLING CLOUD FUNCTIONS**

![](_page_13_Picture_16.jpeg)

![](_page_13_Figure_2.jpeg)

![](_page_13_Picture_3.jpeg)

![](_page_14_Picture_0.jpeg)

# **THE PARTICLE CONSOLE**

![](_page_14_Picture_2.jpeg)

![](_page_14_Picture_3.jpeg)

#### **WORKING WITH PARTICLE PRIMITIVES**

**INTRODUCING PARTICLE GEN3 & MESH**

**MESH PUBLISH & SUBSCRIBE**

**BLUETOOTH & NFC**

![](_page_15_Picture_6.jpeg)

![](_page_15_Figure_0.jpeg)

**MANAGING DEVICES FROM THE CONSOLE**

# **PARTICLE CLOUD FUNCTIONS**

![](_page_16_Picture_1.jpeg)

![](_page_16_Picture_3.jpeg)

![](_page_16_Picture_4.jpeg)

## *Listen for events*  **Particle.subscribe()**

![](_page_16_Picture_6.jpeg)

![](_page_16_Picture_7.jpeg)

![](_page_16_Picture_8.jpeg)

![](_page_16_Picture_2.jpeg)

# **PARTICLE.VARIABLE()**

```
\vertint analogvalue = 0;
double tempC = 0;void setup()
\{// variable name max length is 12 characters long
   Particle.variable("analogvalue", analogvalue);
  Particle.variable("temp", tempC);
  // Setup for Sensor on A0
   pinMode(A0, INPUT);
}
void loop()
\{// Read the analog value of the sensor
  analogvalue = analogRead(A0);
   !/Convert the reading into degrees Celsius
  tempC = (((analogvalue * 3.3)/4095) - 0.5) * 100; delay(200);
}
```
![](_page_17_Picture_9.jpeg)

#### **What it does:**

**Expose a firmware variable to the cloud** 

### **Why it's cool:**

✴Can be fetched via the Device Cloud API ✴Viewable from the Device Console

#### **Usage notes:**

✴20 variables max.

✴12 character limit per variable name

# **PARTICLE.VARIABLE()**

```
void setup()
{1}
```
٤

 !/Convert the reading into degrees Celsius tempC =  $(((analogvalue * 3.3)/4095) - 0.5) * 100;$ delay(200);

![](_page_18_Picture_13.jpeg)

}

# EXAMPLE REQUEST IN TERMINAL # Device ID is 0123456789abcdef # Your access token is 123412341234 analogvalue?access\_token=123412341234" curl "https://api.particle.io/v1/devices/0123456789abcdef/ } temp?access\_token=123412341234" curl "https://api.particle.io/v1/devices/0123456789abcdef/

#### **What it does:**

**Expose a firmware variable to the cloud** 

# In return you'll get something like this: { 960 !/ Read the analog value of the sensor 27.44322344322344

### **Why it's cool:**

✴Can be fetched via the Device Cloud API ✴Viewable from the Device Console

#### **Usage notes:**

✴20 variables max.

✴12 character limit per variable name

```
\vertint analogvalue = 0;
double tempC = 0;
```
# **PARTICLE.FUNCTION()**

#### **What it does:**

**Expose a firmware function to the cloud** 

### **Why it's cool:**

✴Can be called via the Device Cloud API ✴Callable from the Device Console

#### **Usage notes:**

 $*15$  functions max.

✴12 character limit per function name

```
int togglePump(String command);
void setup()
\{// register the cloud function
   Particle.function("togglePump", togglePump);
}
  this function automagically gets called upon a matching
POST request
int togglePump(String command)
\{if (command = "on")\{ activateWaterPump();
 }
   else
\{ deactivatePump();
 }
   return 1;
}
```
![](_page_19_Picture_9.jpeg)

# **PARTICLE.FUNCTION()**

#### **What it does:**

**Expose a firmware function to the cloud** 

### **Why it's cool:**

✴Can be called via the Device Cloud API ✴Callable from the Device Console

```
void setup()
\overline{\mathcal{X}}
```
 !/ register the cloud function # API Call # GET /v1/devices/{DEVICE\_ID}/{VARIABLE}

```
# Device ID is 0123456789abcdef and upon a matching upon a matching upon a matching of
# Your access token is 123412341234
curl "https://api.particle.io/v1/devices/0123456789abcdef/
{
analogvalue?access_token=123412341234"
curl "https://api.particle.io/v1/devices/0123456789abcdef/
 {
temp?access_token=123412341234"
 EXAMPLE REQUEST IN TERMINAL
```
#### **Usage notes:**

 $*15$  functions max.

✴12 character limit per function name

```
int togglePump(String command);
```

```
# In return you'll get something like this:
960
 {
27.44322344322344
```
return 1;

 $\overline{z}$ 

}

![](_page_20_Picture_14.jpeg)

# **PARTICLE.PUBLISH()**

```
double tempC = 0;
void setup()
\{ Particle.variable("temp", tempC);
   pinMode(A0, INPUT);
}
void loop()
\{analogvalue = analogRead(A0);
  tempC = (((analogvalue * 3.3) / 4095) - 0.5) * 100;if (tempC > 120)
\overline{\mathcal{L}} Particle.publish("temp/critical", tempC);
 }
   else if (tempC > 80)
\{ Particle.publish("temp/warning", tempC);
 }
}
```
![](_page_21_Picture_9.jpeg)

#### **What it does:**

### **Publish an event that will be forwarded to all registered listeners.**

### **Why it's cool:**

✴Enables device-to-device communication ✴Viewable from the Device Console

#### **Usage notes:**

✴63 characters max for event names

✴Events are public by default, but can be marked as private.

# **PARTICLE.PUBLISH()**

```
void setup()
{\bf \frac{1}{2}}
```
 $\overline{\phantom{a}}$ 

```
double tempC = 0;
```
Particle.publish("temp/warning", tempC);

![](_page_22_Picture_14.jpeg)

# API Call ware the contract of the contract of the contract of the contract of the contract of the contract of the contract of the contract of the contract of the contract of the contract of the contract of the contract o # GET /v1/events/{EVENT\_NAME}

}

}

#### **What it does:**

# EXAMPLE REQUEST https://api.particle.io/v1/events/temp/critical curl -H "Authorization: Bearer {ACCESS\_TOKEN\_GOES\_HERE}" \

### **Publish an event that will be forwarded to all registered listeners.**

### **Why it's cool:**

```
# Will return a stream that echoes text when your event is
published \overline{a}data: where \sim 1200 \sim 1200 \sim 1200 \sim 1200 \sim 1200 \sim 1200 \sim 1200 \sim 1200 \sim 1200 \sim 1200 \sim 1200 \sim 1200 \sim 1200 \sim 1200 \sim 1200 \sim 1200 \sim 1200 \sim 1200 \sim 1200 \sim 1200 \sim 1200 
 {
{"data":"125","ttl":"60","published_at":"2018-05-28T19:20:34
     \overline{382}", temperature.publishes \overline{382}", temperature.publishes \overline{382}", temperature.publishes \overline{382}", temperature.publishes \overline{382}", temperature.publishes \overline{382}", temperature.publishes \overline{382}"
 }
 "deviceid":"0123456789abcdef"}|event: temp/critical
 .638Z",
```
✴Enables device-to-device communication ✴Viewable from the Device Console

#### **Usage notes:**

✴63 characters max for event names

✴Events are public by default, but can be marked as private.

# **PARTICLE.SUBSCRIBE()**

```
 !/ Subscribes to temp/warning AND temp/critical
Particle.subscribe("temp", handleTemp);
```

```
void setup()
```
 $\{$ 

}

```
\vertvoid handleTemp(const char *event, const char *data)
\{ double temp = extractTemp(data);
   if (temp > 120)
\{ deactivatePump();
 }
   else if (temp > 80)
\{ reducePumpSpeed();
 }
```
![](_page_23_Picture_11.jpeg)

}

#### **What it does:**

**Subscribe to events published by devices.** 

#### **Why it's cool:**

✴Enables device-to-device communication ✴Non-IoT devices can also trigger events

#### **Usage notes:**

✴4 subscribe handlers per device, max

✴Subscriptions work like prefix filters, meaning you can capture multiple publish events via clever naming.

![](_page_24_Picture_0.jpeg)

# **PARTICLE PRIMITIVES**

![](_page_24_Picture_2.jpeg)

![](_page_24_Picture_3.jpeg)

![](_page_24_Picture_4.jpeg)

#### **WORKING WITH PARTICLE PRIMITIVES**

#### **INTRODUCING PARTICLE GEN3 & MESH**

**MESH PUBLISH & SUBSCRIBE**

**BLUETOOTH & NFC**

![](_page_25_Picture_6.jpeg)

![](_page_25_Figure_0.jpeg)

#### **MANAGING DEVICES FROM THE CONSOLE**

Mesh enabled, next generation » Feather form factor » OpenThread-based Mesh

Nordic nRF52840 SoC » ARM Cortex-M4F 32-bit » 1MB flash, 256KB RAM » IEEE 802.15.4-2006: 250 » Bluetooth 5: 2 Mbps, 1 Mbps, 500 Kbps, 125 Kbps » ARM TrustZone Cryptographic security module » NFC-A tag

![](_page_26_Picture_17.jpeg)

- » BLE + Mesh
- » Mesh endpoint
- Starts at \$15
- » LTE-M1 + BLE + Mesh
- Cellular endpoint or mesh gateway
- Starts at \$49

## Xenon 8

![](_page_26_Picture_0.jpeg)

![](_page_26_Picture_1.jpeg)

![](_page_26_Picture_2.jpeg)

### Argon

- » Wi-Fi + BLE +Mesh
- » Wi-Fi endpoint or mesh gateway
- » Starts at \$25

### Boron

#### ESP32 Wi-Fi coprocessor

- » On-board 4MB flash for ESP32
- » 802.11 b/g/n support
- » 802.11 n (2.4 GHz), up to 150 Mbps

#### Device Features

- » On-board add'l 2MB SPI flash
- » 20 mixed signal GPIO (6 x Analog, 8 x PWM), UART, I2C, SPI
- » Integrated Li-Po charging and battery connector
- » JTAG (SWD) Connector

![](_page_27_Picture_14.jpeg)

![](_page_27_Picture_0.jpeg)

![](_page_27_Picture_1.jpeg)

- » Wi-Fi + BLE +Mesh
- » Wi-Fi endpoint or mesh gateway
- » Starts at \$25

![](_page_28_Picture_0.jpeg)

#### Boron  $\sum$

- $LTE-M1 + BLE + Mesh$
- Cellular endpoint or mesh gateway
- Starts at \$49

![](_page_28_Picture_5.jpeg)

#### u-blox SARA R410 LTE Modem

- » LTE CAT M1/ NB1 module with global hardware support (MVNO support for US only)
- » 3GPP Release 13 LTE Cat M1
- Device Features
- » On-board add'l 2MB SPI flash
- » 20 mixed signal GPIO (6 x Analog, 8 x PWM), UART, I2C, SPI
- » Integrated Li-Po charging and battery connector
- » JTAG (SWD) Connector

![](_page_28_Figure_14.jpeg)

![](_page_29_Picture_0.jpeg)

# Xenon 88<br>
» BLE + Mesh<br>
» Mesh endpoint<br>
» Starts at \$15

- 
- 
- 

![](_page_29_Picture_5.jpeg)

# Mesh networking with OpenThread<br>
» IEEE 802.15.4-2006: 250<br>
» Bluetooth 5: 2 Mbps, 1 Mbps, 500 Kbps, 125 Kbps

![](_page_29_Picture_7.jpeg)

![](_page_30_Figure_1.jpeg)

![](_page_30_Picture_3.jpeg)

![](_page_31_Picture_1.jpeg)

![](_page_31_Picture_2.jpeg)

![](_page_32_Picture_1.jpeg)

![](_page_32_Picture_2.jpeg)

![](_page_32_Picture_4.jpeg)

![](_page_33_Picture_1.jpeg)

![](_page_33_Picture_3.jpeg)

![](_page_34_Picture_1.jpeg)

![](_page_34_Picture_2.jpeg)

![](_page_34_Picture_4.jpeg)

![](_page_35_Picture_1.jpeg)

![](_page_35_Picture_2.jpeg)

![](_page_35_Figure_4.jpeg)

![](_page_35_Picture_5.jpeg)

# **THE THREAD GROUP & CONTRIBUTING OPENTHREAD**

# OPENTHREAD

**SIEMENS** Ingenuity for Life

![](_page_36_Picture_3.jpeg)

![](_page_36_Picture_4.jpeg)

![](_page_36_Picture_5.jpeg)

![](_page_36_Picture_6.jpeg)

![](_page_36_Picture_7.jpeg)

![](_page_36_Picture_8.jpeg)

![](_page_36_Picture_9.jpeg)

![](_page_36_Picture_10.jpeg)

![](_page_36_Picture_11.jpeg)

 $\frac{1}{2}$  Particle

![](_page_36_Figure_12.jpeg)

![](_page_36_Picture_13.jpeg)

![](_page_36_Picture_14.jpeg)

eero

![](_page_36_Picture_15.jpeg)

![](_page_36_Picture_16.jpeg)

![](_page_36_Picture_17.jpeg)

![](_page_36_Picture_18.jpeg)

# **WHAT IS THREAD?**

- ✴IPv6-based mesh
- ✴Wireless Personal Area Network
- ✴No single point of failure
- ✴Tailored to IoT Scenarios
- ✴Can be used in concert with Wi-Fi, Cellular and Bluetooth

![](_page_37_Picture_8.jpeg)

# *is a low-power networking protocol*

![](_page_38_Figure_1.jpeg)

![](_page_38_Picture_2.jpeg)

![](_page_39_Figure_1.jpeg)

![](_page_39_Picture_2.jpeg)

![](_page_40_Figure_1.jpeg)

![](_page_40_Picture_2.jpeg)

3:19 PM

 $739\%$ 

×

brandon@particle.io

Get your Xenon ready for setup Plug your Xenon into a power source Confirm your Xenon is blinking blue

![](_page_40_Picture_8.jpeg)

#### **XENON IS BLINKING BLUE**

USE WITH ETHERNET? Toggle ethernet featherwing setup

![](_page_40_Picture_11.jpeg)

![](_page_41_Figure_1.jpeg)

```
3 Search all 주
                                    739\%3:19 PM
void pong(const char *event, const char *data)
\{ Serial.println("You got a message!");
}
void setup()
\{ Mesh.on();
   Mesh.connect();
}
void loop()
\{ Mesh.publish("hello-world", "I'm meshing !");
  Mesh.subscribe("ping", pong);
}
```
![](_page_41_Picture_4.jpeg)

![](_page_42_Picture_0.jpeg)

![](_page_42_Picture_1.jpeg)

# **PARTICLE MESH != BLUETOOTH MESH**

![](_page_43_Picture_1.jpeg)

# **PARTICLE MESH != BLUETOOTH MESH**

![](_page_44_Picture_1.jpeg)

# **PARTICLE MESH != BLUETOOTH MESH**

# **PARTICLE MESH != WI-FI MESH**

![](_page_45_Picture_2.jpeg)

# **OPENTHREAD VS. ZIGBEE, ZWAVE & BT MESH**

![](_page_46_Picture_99.jpeg)

![](_page_46_Picture_2.jpeg)

![](_page_46_Figure_3.jpeg)

![](_page_47_Picture_1.jpeg)

![](_page_47_Picture_2.jpeg)

![](_page_47_Picture_4.jpeg)

![](_page_47_Picture_5.jpeg)

![](_page_47_Picture_6.jpeg)

![](_page_47_Picture_7.jpeg)

![](_page_48_Picture_1.jpeg)

![](_page_48_Picture_2.jpeg)

![](_page_48_Picture_4.jpeg)

![](_page_48_Picture_5.jpeg)

![](_page_48_Picture_6.jpeg)

![](_page_48_Picture_7.jpeg)

![](_page_49_Picture_1.jpeg)

![](_page_49_Picture_2.jpeg)

![](_page_49_Figure_4.jpeg)

![](_page_49_Picture_5.jpeg)

![](_page_49_Picture_6.jpeg)

![](_page_49_Picture_7.jpeg)

![](_page_50_Picture_1.jpeg)

![](_page_50_Picture_2.jpeg)

![](_page_50_Picture_4.jpeg)

![](_page_50_Picture_5.jpeg)

![](_page_50_Picture_6.jpeg)

![](_page_50_Picture_7.jpeg)

![](_page_51_Picture_0.jpeg)

![](_page_52_Picture_0.jpeg)

#### Mesh.subscribe("light/on", turnOnLight);

![](_page_53_Picture_0.jpeg)

![](_page_54_Picture_0.jpeg)

#### Mesh.subscribe("light/on", turnOnLight);

# **PARTICLE MESH FUNCTIONS**

![](_page_55_Picture_3.jpeg)

## *Broadcast an event to all devices in a Mesh network*  **Mesh.publish()**

![](_page_55_Picture_2.jpeg)

# **MESH.PUBLISH()**

```
double tempC = 0;
void setup()
\{ Particle.variable("temp", tempC);
   pinMode(A0, INPUT);
}
void loop()
\{analogvalue = analogRead(A0);
  tempC = (((analogvalue * 3.3) / 4095) - 0.5) * 100;if (tempC > 120)
\{ Mesh.publish("temp/critical", tempC);
 }
   else if (tempC > 80)
\{ Mesh.publish("temp/warning", tempC);
 }
}
```
![](_page_56_Picture_9.jpeg)

### **What it does:**

### **Publish an event that will be forwarded to all registered listeners on the local Particle mesh network.**

### **Why it's cool:**

- ✴Enables mesh network communication
- ✴Works even when the network isn't connected to the cloud

#### **Usage notes:**

✴63 characters max for event names

# **MESH.SUBSCRIBE()**

```
void setup()
```
 $\{$ 

 !/ Subscribes to temp/warning AND temp/critical Mesh.subscribe("temp", handleTemp);

}

```
\left\vert \mathrm{void}% \right\vert <code>handleTemp(const char *event, const char *data)</code>
\{ double temp = extractTemp(data);
   if (temp > 120)
\{ deactivatePump();
 }
   else if (temp > 80)
\{ reducePumpSpeed();
 }
}
```
![](_page_57_Picture_11.jpeg)

#### **What it does:**

### **Subscribe to events published by devices on the local mesh network.**

### **Why it's cool:**

✴Enables mesh network communication

✴Works even when the network isn't connected to the cloud

#### **Usage notes:**

✴Subscriptions work like prefix filters, meaning you can capture multiple publish events via clever naming.

# **LOCAL MESH PUB/SUB VS. PARTICLE CLOUD PUB/SUB**

## **Mesh Pub/Sub is for local messages**

## **Use Mesh Pub/Sub When:**

- ✴You need to communicate between devices *only* on a mesh
- ✴You need messages to be sent as fast as possible
- ✴You need to communicate between devices when a connection to the cloud is unavailable.

✴It's ok that not *every* message is delivered.

## **Particle Pub/Sub is for everything else**

## **Use Particle Pub/Sub When:**

- ✴You need to communicate between mesh networks or with devices not on a mesh network
- ✴ You're publishing events to webhooks or cloud integrations (Azure, Google Cloud, etc.)
- ✴You need some QOS in message delivery (retry attempts, etc.)

![](_page_58_Picture_12.jpeg)

![](_page_59_Picture_0.jpeg)

# **MESH PUBLISH & SUBSCRIBE**

![](_page_59_Picture_2.jpeg)

![](_page_59_Picture_3.jpeg)

![](_page_59_Picture_4.jpeg)

![](_page_60_Figure_0.jpeg)

![](_page_60_Picture_5.jpeg)

# **TWO PRIMARY MODES OF BLUETOOTH INTERACTION**

![](_page_61_Figure_1.jpeg)

![](_page_61_Picture_2.jpeg)

Central

Peripheral

- » Devices complete a **pairing process** and are securely connected to one another to transmit/receive messages
- **» Bidirectional communications** both the central device and peripheral device can send messages
- » Central device is usually connected to some sort of display and is conveying information to the user
	- Laptop
	- Phone
	- $\cdot$  LCD
- » Examples scooters, BT speakers, wearables

![](_page_61_Picture_12.jpeg)

- » Devices **never pair** with one another
- **» Unidirectional communications** the broadcaster talks to the oberserver
- » Broadcaster "publishes" messages on a particular channel and observer can receive them if it is listening
- » There can be multiple observers of the same broadcast messaging
- » Less common use case for loT and consumer applications
- » Examples smart retail, smart city

![](_page_61_Picture_19.jpeg)

# **EXAMPLE: BROADCASTER & OBSERVER**

```
uint8_t buf[BLE_MAX_ADV_DATA LEN];
size t offset = 0;Company ID (0xffff internal use/testing)
[buff[offset++] = 0×ff;
[buff[offset++] = 0×ff;
 !/ Internal packet type.
[buff[offset++] = 0 \times 55;memcpy(&buf[offset], &battVoltage, 4);
offset += 4;BleAdvertisingData advData;
advData.appendCustomData(buf, offset);
BLE.setAdvertisingInterval(130);
```
BLE.advertise(&advData);

```
const size_t SCAN_RESULT_MAX = 30;
BleScanResult scanResults[SCAN_RESULT_MAX];
BLE.setScanTimeout(50);
int count = BLE.scan(scanResults, SCAN_RESULT_MAX);
for (int i = 0; i < count; i+1)
{
 uint8_t buf[BLE_MAX_ADV_DATA_LEN];
  size_t len;
   len = scanResults[i].advertisingData.get( 
   BleAdvertisingDataType::MANUFACTURER_SPECIFIC_DATA, buf,
     BLE_MAX_ADV_DATA_LEN);
 if (len = 7)
\{if (buf[0] = 0xff & buf[1] = 0xff & buf[2] = 0x55)
\{ float voltage;
      memcpy(&voltage, &buf[3], 4);
       Log.info("Voltage: %f", voltage); 
 }
 }
}
```
![](_page_62_Picture_6.jpeg)

### **Broadcaster advertises battery voltage… …which the observer can read.**

# **NEAR FIELD COMMUNICATION (NFC)**

![](_page_63_Picture_1.jpeg)

```
NFC.on();
```
NFC.setText("Battery voltage: " + String(battVoltage, 2) + "%", "en"); NFC.update();

![](_page_63_Picture_6.jpeg)

## **NFC** = for sending small amounts of data to mobile apps close by (< 3 inches)

» All Gen 3 devices can *emulate* an NFC tags (Device OS 1.3.0+ required)

# **NEAR FIELD COMMUNICATION (NFC)**

![](_page_64_Picture_1.jpeg)

![](_page_64_Picture_2.jpeg)

#### Scan

#### Custom Built Product Cases - Over 100+ Years Experience

Sales, Shipping, ATA, Show, Travel. Hard Cases-Soft Cases-

OPEN

X Plastic-Sewn, Call Us! chellis.com

```
NFC.on();
```
NFC.setText("Battery voltage: " + String(battVoltage, 2) + "%", "en"); NFC.update();

![](_page_64_Picture_11.jpeg)

## **NFC** = for sending small amounts of data to mobile apps close by (< 3 inches)

» All Gen 3 devices can *emulate* an NFC tags (Device OS 1.3.0+ required)

# **BLE AND NFC: WHEN SHOULD I USE THEM?**

### **Use BLE When:**

✴You want to communicate between devices NOT on the same local network

✴You want Particle devices to communicate with other BLE sensors (heart-rate monitors, environmental sensors, etc.)

### **Use NFC When:**

- ✴You want Particle devices to share sensor data with nearby mobile apps.
- ✴To launch a Particle-powered mobile app experience on Android phones.
- ✴To share links to docs, guides, and other web-based resources related to your product.

![](_page_65_Picture_8.jpeg)

![](_page_66_Picture_0.jpeg)

![](_page_66_Picture_3.jpeg)

![](_page_67_Picture_0.jpeg)

![](_page_67_Picture_1.jpeg)

![](_page_67_Picture_2.jpeg)

# **LET'S START PROGRAMMING SOME DEVICES!**

![](_page_67_Picture_4.jpeg)